**WX Disk Clear Portable Free Активированная полная версия (LifeTime) Activation Code Скачать бесплатно (2022)**

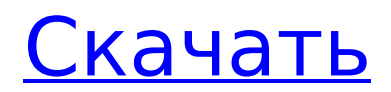

**WX Disk Clear Portable Free Activation Code With Keygen [Mac/Win]**

WX Disk Clear Portable Free - это интуитивно понятная и очень простая в использовании программа, разработанная для того, чтобы предоставить вам серьезный метод очистки вашей системы от остаточных данных с минимальными усилиями. Преимущества портативности Будучи портативным приложением, оно не требует прохождения процесса установки, поэтому все, что вам нужно сделать для работы с ним, — это дважды щелкнуть исполняемый файл, чтобы запустить WX Disk Clear Portable Free. Следовательно, инструмент можно легко хранить и использовать в пути, с USBнакопителя или аналогичных портативных запоминающих устройств, на всех совместимых компьютерах, не оставляя следов при удалении простым удалением. Легко очистите вашу систему от мусора одним нажатием кнопки После запуска WX Disk Clear Portable Free он автоматически начнет анализ содержимого вашего ПК, в частности вашего диска по умолчанию (обычно это C:\), отображая общее количество удаляемых

файлов, а также место, которое они занимают. Программа не требует настройки, но это также означает, что вам практически не с чем возиться, и вы не можете каким-либо образом решать, какие файлы удалять, а какие нет. Когда анализ завершен, вы можете нажать кнопку «Очистить сейчас!», чтобы немедленно стереть обнаруженные элементы. Никакой диалог или другие всплывающие окна не попросят вас подтвердить ваши действия, операция начнется сразу. Таким образом, через несколько секунд WX Disk Clear Portable Free обработает ваш запрос, обновив пространство, которое в настоящее время занято мусором и следами приложений. Очиститель диска в один клик В целом, WX Disk Clear Portable Free оказалась удобной и надежной утилитой, к которой вы можете прибегнуть всякий раз, когда хотите быстро и без особых усилий удалить ненужные данные с вашего ПК, поскольку она выполняет эту работу за считанные секунды без особых хлопот. Двусторонний способ отчетности. Хотя WX Disk Clear Portable Free в целом стирает все следы ваших данных, вы также можете отправить отчет разработчикам, если у вас есть какие-либо проблемы или запросы. После

запуска инструмента вы можете использовать кнопку «Сообщить о проблеме», чтобы отправить разработчикам сообщение об ошибке или запрос функции, которые затем будут обработаны в режиме реального времени, или вы также можете ввести URLадрес веб-сайта, чтобы отправить отчет, используя вместо этого кнопку «Отправить анонимно». Вы получите подтверждение по электронной почте, если ваш запрос будет обработан. WX Disk Clear Portable Бесплатный лицензионный ключ

## **WX Disk Clear Portable Free**

Dr.Web - AntiVirus - предлагает отличную защиту и ежедневные обновления вирусов от таких угроз, как вредоносное ПО, шпионское ПО, трояны и черви. Инновационная утилита родительского контроля Dr.Web позволяет вам устанавливать ограничения по времени для активности ваших детей в Интернете. Доступный веб-хостинг для новичков и фрилансеров. Планы хостинга Windows, безусловно, самые дешевые в отрасли. Пожалуйста, обратите внимание на следующие функции в наших планах веб-

хостинга: Планы хостинга Windows, безусловно, самые дешевые в отрасли. Наши планы настроены так, чтобы быть чрезвычайно доступными для вас с очень простыми решениями, которые одновременно надежны и удобны. Вы начинаете работу с одним или несколькими доменами для своего веб-сайта с поддержкой переноса нескольких доменов. Вы получаете до 10 ГБ дискового пространства и неограниченную пропускную способность. Общий опыт чрезвычайно прост в использовании и позволяет быстро запустить веб-сайт. Пожалуйста, обратите внимание на следующие функции в наших планах вебхостинга: Планы хостинга Windows, безусловно, самые дешевые в отрасли. Наши планы настроены так, чтобы быть чрезвычайно доступными для вас с очень простыми решениями, которые одновременно надежны и удобны. Вы начинаете работу с одним или несколькими доменами для своего веб-сайта с поддержкой переноса нескольких доменов. Вы получаете до 10 ГБ дискового пространства и неограниченную пропускную способность. Общий опыт чрезвычайно прост в использовании и позволяет быстро запустить веб-сайт. Пожалуйста, обратите внимание на

следующие функции в наших планах вебхостинга: Планы хостинга Windows, безусловно, самые дешевые в отрасли. Наши планы настроены так, чтобы быть чрезвычайно доступными для вас с очень простыми решениями, которые одновременно надежны и удобны. Вы начинаете работу с одним или несколькими доменами для своего веб-сайта с поддержкой переноса нескольких доменов. Вы получаете до 10 ГБ дискового пространства и неограниченную пропускную способность. Общий опыт чрезвычайно прост в использовании и позволяет быстро запустить веб-сайт. Пожалуйста, обратите внимание на следующие функции в наших планах вебхостинга: Планы хостинга Windows, безусловно, самые дешевые в отрасли. Наши планы настроены так, чтобы быть чрезвычайно доступными для вас с очень простыми решениями, которые одновременно надежны и удобны. Вы начинаете работу с одним или несколькими доменами для своего веб-сайта с поддержкой переноса нескольких доменов. Вы получаете до 10 ГБ дискового пространства и неограниченную пропускную способность. 1709e42c4c

**WX Disk Clear Portable Free Crack + (2022)**

WX Disk Clear Portable Free - это интуитивно понятная и очень простая в использовании программа, разработанная для того, чтобы предоставить вам серьезный метод очистки вашей системы от остаточных данных с минимальными усилиями. Преимущества портативности Будучи портативным приложением, оно не требует прохождения процесса установки, поэтому все, что вам нужно сделать для работы с ним, — это дважды щелкнуть исполняемый файл, чтобы запустить WX Disk Clear Portable Free. Следовательно, инструмент можно легко хранить и использовать в пути, с USBнакопителя или аналогичных портативных запоминающих устройств, на всех совместимых компьютерах, не оставляя следов при удалении простым удалением. Легко очистите вашу систему от мусора одним нажатием кнопки После запуска WX Disk Clear Portable Free он автоматически начнет анализ содержимого вашего ПК, в частности вашего диска по умолчанию (обычно это C:\), отображая общее количество удаляемых

файлов, а также место, которое они занимают. Программа не требует настройки, но это также означает, что вам практически не с чем возиться, и вы не можете каким-либо образом решать, какие файлы удалять, а какие нет. Когда анализ завершен, вы можете нажать кнопку «Очистить сейчас!», чтобы немедленно стереть обнаруженные элементы. Никакой диалог или другие всплывающие окна не попросят вас подтвердить ваши действия, операция начнется сразу. Таким образом, через несколько секунд WX Disk Clear Portable Free обработает ваш запрос, обновив пространство, которое в настоящее время занято мусором и следами приложений. Очиститель диска в один клик В целом, WX Disk Clear Portable Free оказалась удобной и надежной утилитой, к которой вы можете прибегнуть всякий раз, когда хотите быстро и без особых усилий удалить ненужные данные с вашего ПК, поскольку она выполняет эту работу за считанные секунды без особых хлопот.: Переписываем цикл while B настоящее время у меня есть следующее: в то время как (какое-то условие) { если (какое-то другое условие)  $\{ x = y : \}$  Как я могу переписать цикл while примерно так: в то

время как (какое-то условие) { если (какое-то другое условие) { в то время как (someEvenOtherCondition) { // Все еще проходим через раздел кода 'x = y' } }

**What's New In?** 

Функции Очистите бесполезные файлы и следы WX Disk Cleaner Portable Free использует ненавязчивый метод для сканирования файлов и их быстрого удаления. Он может легко обнаружить все бесполезные ненужные файлы на вашем компьютере и уничтожить их одним щелчком мыши. Никогда не смущайте вас множеством окон Это абсолютно чистая и простая в использовании программа для очистки файлов. Просто введите один или несколько файлов и нажмите «Очистить», чтобы получить чистую Windows без какихлибо ограничений. Это может помочь вам справиться со всеми видами беспорядка. Управляйте логической структурой вашего компьютера Ищите и удаляйте файлы, которые вам нужны или не нужны на вашем компьютере. Остальные файлы используются для экономии места и повышения производительности вашей системы. В:

Pixellate изображение с использованием Opencv и Python Я ищу функцию для пикселизации изображения с использованием OpenCV Python. Например, у меня есть такое изображение: Я хотел бы сделать это с помощью функции pixellate(src, dst, None, args), где "args" будет коэффициентом масштабирования, "dst" целевое изображение, "src" исходное изображение. Итак, я хочу чтото вроде этого: масштабированный = пиксельный (src, dst, -1, args) Я не смог найти подходящую функцию Python для этого. У когонибудь есть идея? А: Вы можете использовать scipy для выполнения операции эрозии/расширения (размывания/расширения) на изображении. Вы также можете использовать массивы numpy. Результат будет выглядеть следующим образом: Вот полный рабочий пример. Он использует следующее входное изображение: и выводит это: Вопервых, создайте два массива numpy, n и m, которые имеют ту же форму, что и исходное изображение: %matplotlib встроенный импортировать matplotlib.pyplot как plt импортировать numpy как пр plt.figure(figsize= $(8, 6)$ )  $\pi$ ,  $M = np.array$  split (изображение, 2) plt.imshow (м, стар = 'серый')

Вот код функций расширения и разрушения, взятый из документации scipy: определение расширения (обр, н): """ Расширить массив

# **System Requirements For WX Disk Clear Portable Free:**

1 ГБ или более ОЗУ для графического драйвера Intel (протестировано с использованием 3 ГБ) 1 ГБ или более видеопамяти для графического драйвера AMD (протестировано с использованием 4 ГБ) Windows 10, Windows 8.1 или Windows 7 64-битный процессор Место на жестком диске не менее 1 ГБ Видеокарта высокой четкости: клиент Steam очень хорошо работает с большинством видеокарт, но рекомендуется запускать клиент Steam на выделенном графическом процессоре, чтобы добиться максимально возможной игровой производительности. Мы рекомендуем NVIDIA GeForce GTX 1070/1080 с

Related links: